#### Crude Protein Variation Estimator Workbook

CP-VEW2

Version 1.0

2- Bin Method

Rashed A. Alhotan & Gene M. Pesti

**Tutorial** 

# This PDF file shows you how to use CP-VEW2.xlsx Workbook to calculate measures of crude protein variability in finished feed formulated by the 2-Bin Method using simulation analysis.

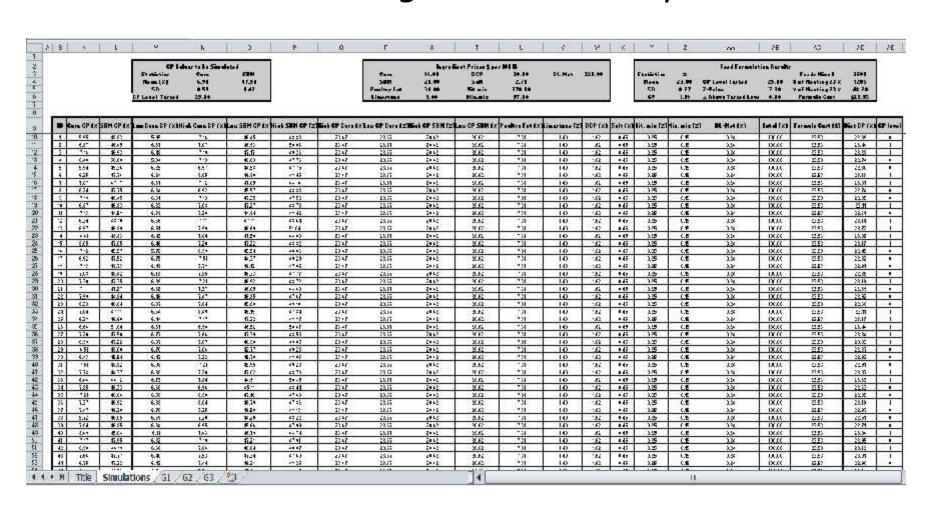

#### CP-VEW2.xlsx Tool Overview

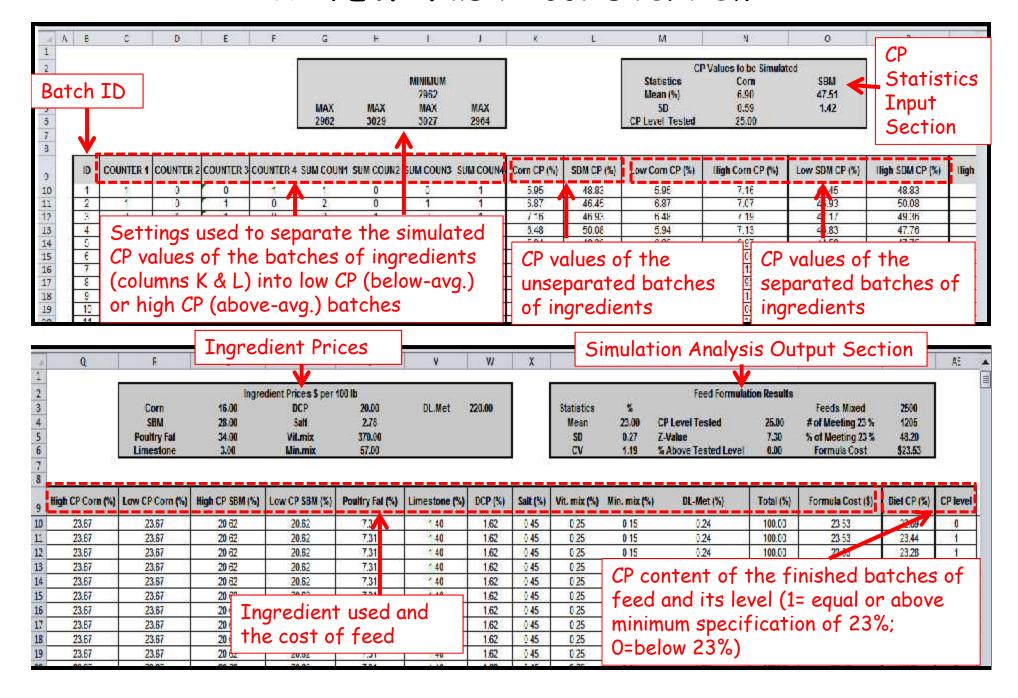

4 Steps to calculate measures of crude protein variability in feed using CP-VEW2.xlsx Workbook

Step 1- Calculate CP means for below- and above-average batches for each ingredient using the workbook TND Calculator.xlsx.

Step 2- Formulate feed using the calculated CP means from step 1.

Step 3- Generate CP simulations using the mean and SD of CP.

Step 4- Calculate the measures of crude protein variability of the finished feed.

# Step 1- Calculate CP means for below- and above-average batches for each ingredient using the workbook TND Calculator.xlsx.

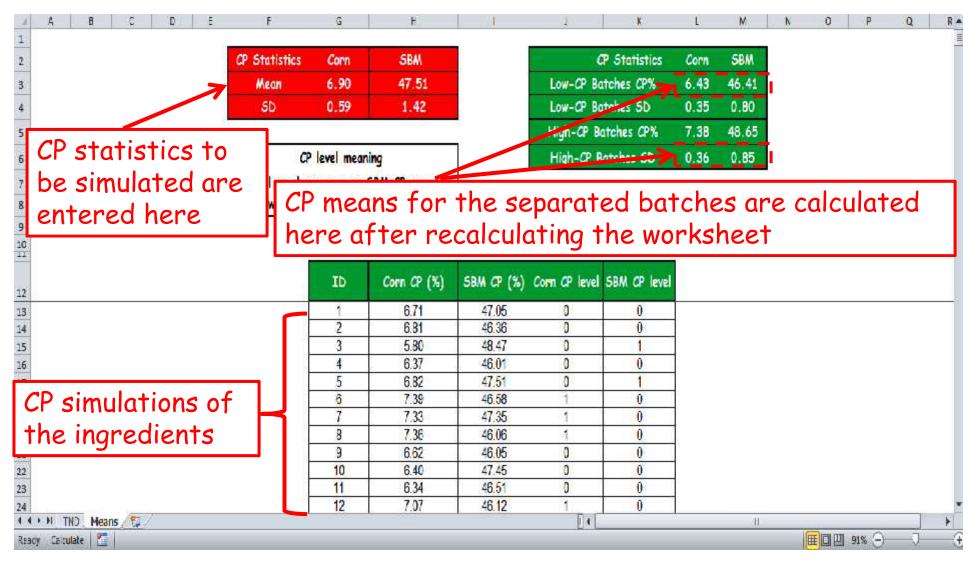

# The ingredient amounts of the feed formulated with the CP values of interest can be obtained using WUFFFDA Workbook

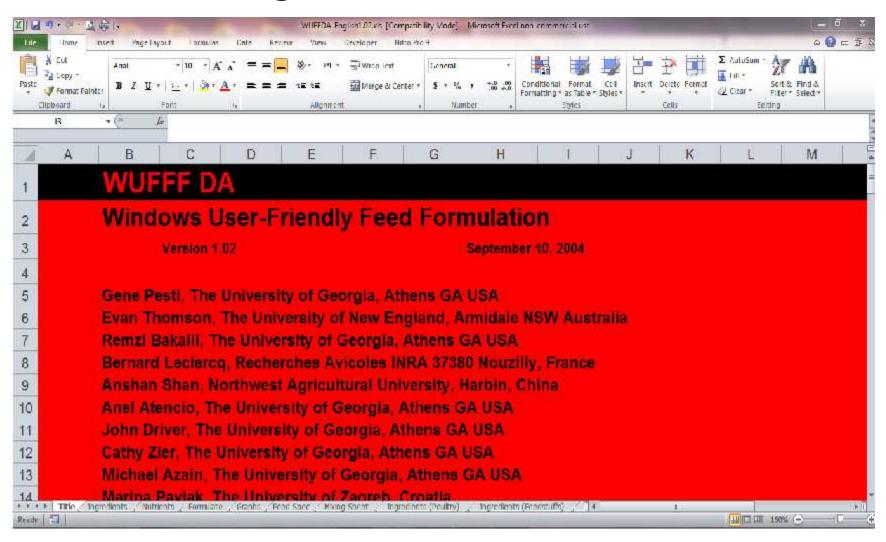

Step 2- Formulate feed using the calculated CP means from step 1.

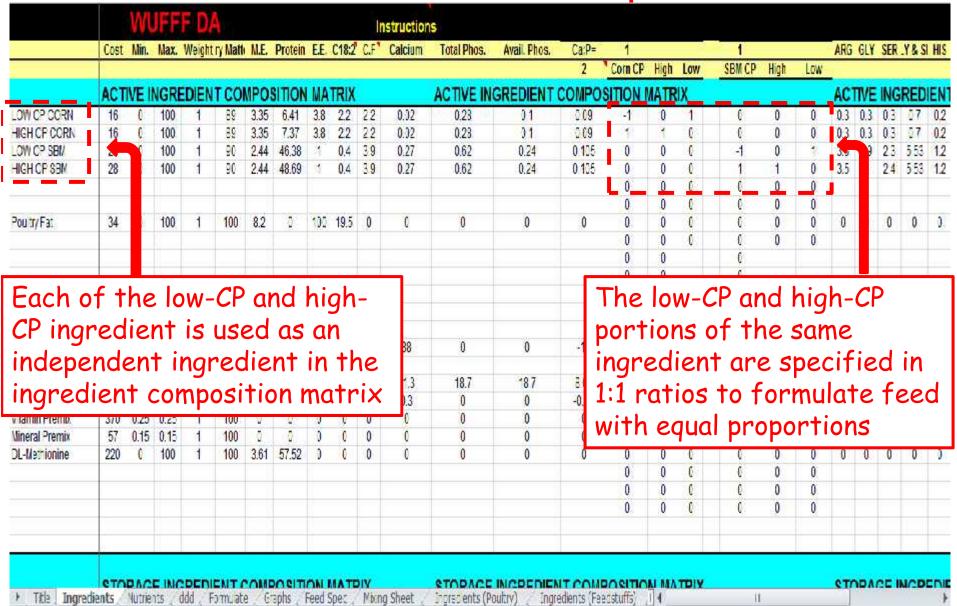

Step 2- Formulate feed using the calculated CP means from step 1.

|                                                               |                        | W                      | JH                             | EDA        |                 |                 |                     |           |                  | In    | struction     | S                |             |                                      |                     |                            |      |        |                                         |                    |              |                  |           |          |    |
|---------------------------------------------------------------|------------------------|------------------------|--------------------------------|------------|-----------------|-----------------|---------------------|-----------|------------------|-------|---------------|------------------|-------------|--------------------------------------|---------------------|----------------------------|------|--------|-----------------------------------------|--------------------|--------------|------------------|-----------|----------|----|
|                                                               | Cost                   | Min.                   | Max.                           | Weight ry  | Math            | M.E.            | Protein             | E.E.      | C18:2            | C.F   | Calcium       | Total Phos.      | Avail Phos. | Ca:P=                                | 1                   |                            | 75   | 1      |                                         |                    | ARG          | GLY              | SER .     | Y & SI   | Н  |
|                                                               | 7                      |                        |                                |            |                 |                 |                     |           |                  |       |               |                  |             | 2                                    | Corn CP             | High                       | Low  | SBM CP | High                                    | Low                | 111          |                  |           |          |    |
|                                                               | ACT                    | VE I                   | NGRE                           | DIENT      | COL             | MPOS            | ITION               | MA        | TRIX             |       |               | <b>ACTIVE IN</b> | GREDIENT    | COMPOS                               | NOTE                | MATR                       | XIX  |        |                                         |                    | AC           | TIVE             | ING       | RED      | E  |
| OW CP CORN                                                    | 16                     | 0                      | 100                            | 1          | 86              | 3.35            | 6.41                | 3.8       | 2.2              | 22    | 0.02          | 0.23             | 0.1         | 2.09                                 | -1                  | 0                          | 1    | - 6    | 0                                       | 0                  | 0.3          | 0.3              | 0.3       | 57       | 0  |
| HIGH OF CORN                                                  | 16                     | 6                      | 100                            | 1          | 89              | 3.35            | 7.37                | 3.8       | 22               | 22    | 0.32          | 0.23             | 0.1         | 0.09                                 | 0.0                 | 4                          | 0    | 6      | 0                                       | 0                  | 0.3          | 0.3              | 0.3       | 0.7      | 0  |
| OW CP SBN                                                     | 28                     | 0                      | 100                            | 1          | 90              | 2.44            | 46.38               | *         | 0.4              | 3.9   | 0.27          | 0.62             | 0.24        | 0.105                                | 0                   | 0                          | 0    | -1     |                                         | 1                  | 3.3          | 1.9              | 23        | 5.53     | 1  |
| HIGH CP SBM                                                   | 28                     | 0                      | 100                            | 1          | 90              | 2.44            | 48.69               | 15        | 0.4              | 3.9   | 0.27          | 0.62             | 0.24        | 0.105                                | 0                   | 0                          | 0    | 1      | - 9                                     | 0                  | 3.5          | 2                | 24        | 5.53     | 1  |
|                                                               |                        |                        |                                |            |                 |                 |                     |           |                  |       |               |                  |             |                                      | 0                   | 0                          | 0    | 6      |                                         | 0                  |              |                  |           | _        |    |
|                                                               |                        |                        |                                |            |                 |                 |                     |           |                  |       |               |                  |             |                                      | 0                   | 0                          | 0    | 0      |                                         | 0                  |              |                  |           |          | Г  |
| Poultry Fat                                                   | 34                     | 0                      | 100                            | 1          | 100             | 8.2             |                     | 100       | 19.5             | 0     | 0             | 0                | 0           | 0                                    | 0                   | 0                          | 0    | 0      |                                         | 0                  | 0            | 0                | 0         | 0        | 1  |
| THE PERSON NAMED IN COLUMN TWO                                |                        |                        |                                |            |                 |                 |                     |           |                  |       |               |                  |             |                                      |                     |                            |      |        |                                         |                    | 1000         | 1000             | 7,747,411 | 1000     |    |
| mestone                                                       | 3                      | 0                      | ing<br>ob                      | tai        | die<br>ne       | en <sup>-</sup> | ts i<br>fro         | r t<br>wh | the<br>nic<br>tl | h     | are<br>TN     | D                | pre         | e reg                                | t ea                | ch                         | an   | nino   | ac                                      | id d               | 15           | a                | edi       | ier      | 1  |
|                                                               |                        | 0                      | ing<br>ob                      | gre        | die<br>ne       | en <sup>-</sup> | ts i<br>fro         | r t<br>wh | the<br>nic<br>tl | h     |               | D                | pre<br>fun  | dict<br>actio                        | gre<br>t ea         | ssi<br>ch                  | an   | nino   | ac<br>eac                               | ons                | 15           | a                | edi       | ier      | 11 |
| Dical Phos.                                                   | 20                     | 0                      | ing<br>ob<br>Ca                | gre<br>tai | die<br>ne<br>la | en <sup>-</sup> | ts i<br>fro         | r t<br>wh | the<br>nic<br>tl | h d   | TN            | 1 1000           | pre<br>fun  | dict<br>ictio                        | gre<br>t ea<br>on o | ssi<br>ch<br>f (           | an   | nino   | ac<br>eac                               | ons<br>id d<br>h i | 15           | a                | 0         | ier      | 1  |
| Dical, Phos.<br>Common Salt                                   | 20<br>278              | 0                      | ing<br>ob<br>Ca                | gre<br>tai | die<br>ne<br>la | en <sup>-</sup> | ts i<br>fro         | r t<br>wh | the<br>nic<br>tl | h one | TN<br>0.3     | 0                | pre<br>fun  | dict<br>actio                        | great ea            | ssi<br>ch<br>f (           | an   | nino   | ac<br>eac                               | ons                | ng           | a<br>re          | 0         | ier<br>0 | 11 |
| Imestone Dical Phos. Common Salt Itamin Premix                | 20                     | 0<br>0<br>0.25         | ing<br>ob<br>Ca<br>100<br>0.25 | gre<br>tai | die<br>ne<br>la | en <sup>-</sup> | ts i<br>fro         | r t<br>wh | the<br>nic<br>tl | h d   | 0.3<br>0      | 0                | pre<br>fun  | dict<br>ictio                        | great each          | ssi<br>ch<br>f C           | an   | nino   | aceac                                   | ons<br>id d<br>h i | ng           | a<br>re          | 0         | 0        | 1  |
| Dical, Phos.<br>Common Salt<br>Mamin Premix<br>Mineral Premix | 20<br>278<br>370<br>57 | 0                      | 100<br>0.25<br>0.15            | gre<br>tai | die<br>ne<br>la | ent<br>d<br>tor | ts v<br>fro<br>r.xl | r t<br>wh | the<br>nic<br>tl | h one | TN<br>0.3     | 0                | pre<br>fun  | edict<br>ectio                       | great ear           | ssi<br>ch<br>f (           | an   | nino   | ac<br>eac                               | ons<br>id d<br>h i | ng           | 0<br>0<br>0      | 0 0 0     | 0        |    |
| Dical, Phos.<br>Common Salt<br>Mamin Premix<br>Mineral Premix | 20<br>278              | 0<br>0<br>0.25<br>0.15 | ing<br>ob<br>Ca<br>100<br>0.25 | gre<br>tai | 0<br>100<br>100 | en <sup>-</sup> | ts i<br>fro         | r t<br>wh | the<br>nic<br>tl | h o   | 0.3<br>0<br>0 | 0<br>0<br>0      | 9re<br>fun  | 2dict<br>1ctio<br>1805<br>10.15<br>0 | great each          | ssi<br>ch<br>f (           | an   | nino   | ac<br>eac                               | ons<br>id d<br>h i | ng<br>0<br>0 | 0<br>0<br>0<br>0 | 0 0 0 0   | 0 0 0 0  |    |
| Dical, Phos.<br>Common Salt                                   | 20<br>278<br>370<br>57 | 0<br>0<br>0.25<br>0.15 | 100<br>0.25<br>0.15            | gre<br>tai | 0<br>100<br>100 | ent<br>d<br>tor | ts v<br>fro<br>r.xl | r t<br>wh | the<br>nic<br>tl | h o   | 0.3<br>0<br>0 | 0<br>0<br>0      | 9re<br>fun  | 2dict<br>1ctio<br>1805<br>10.15<br>0 | great ear           | ssi<br>ch<br>f (           | an   | nino   | ac<br>eac                               | ons<br>id d<br>h i | ng<br>0<br>0 | 0<br>0<br>0<br>0 | 0 0 0 0   | 0 0 0 0  |    |
| oica : Phos.<br>Common Salt<br>Tamin Premix<br>Lineral Premix | 20<br>278<br>370<br>57 | 0<br>0<br>0.25<br>0.15 | 100<br>0.25<br>0.15            | gre<br>tai | 0<br>100<br>100 | ent<br>d<br>tor | ts v<br>fro<br>r.xl | r t<br>wh | the<br>nic<br>tl | h o   | 0.3<br>0<br>0 | 0<br>0<br>0      | 9re<br>fun  | 2dict<br>1ctio<br>1805<br>10.15<br>0 | great each          | ssi<br>ch<br>f (           | an   | nino   | 0<br>0<br>0<br>0<br>0                   | ons<br>id d        | ng<br>0<br>0 | 0<br>0<br>0<br>0 | 0 0 0 0   | 0 0 0 0  |    |
| oica : Phos.<br>Common Salt<br>Tamin Premix<br>Lineral Premix | 20<br>278<br>370<br>57 | 0<br>0<br>0.25<br>0.15 | 100<br>0.25<br>0.15            | gre<br>tai | 0<br>100<br>100 | ent<br>d<br>tor | ts v<br>fro<br>r.xl | r t<br>wh | the<br>nic<br>tl | h o   | 0.3<br>0<br>0 | 0<br>0<br>0      | 9re<br>fun  | 2dict<br>1ctio<br>1805<br>10.15<br>0 | greate and on o     | 55i<br>ch<br>f 0<br>0<br>0 | CP 1 | nino   | 000000000000000000000000000000000000000 | ons<br>id o        | ng<br>0<br>0 | 0<br>0<br>0<br>0 | 0 0 0 0   | 0 0 0 0  |    |
| Dica , Phos.<br>Common Salt<br>Tamin Premix<br>Jineral Premix | 20<br>278<br>370<br>57 | 0<br>0<br>0.25<br>0.15 | 100<br>0.25<br>0.15            | gre<br>tai | 0<br>100<br>100 | ent<br>d<br>tor | ts v<br>fro<br>r.xl | r t<br>wh | the<br>nic<br>tl | h o   | 0.3<br>0      | 0<br>0<br>0      | 9re<br>fun  | 2dict<br>1ctio<br>1805<br>10.15<br>0 | greate and on o     | 55i<br>ch<br>f 0<br>0<br>0 | CP 1 | nino   | 000000000000000000000000000000000000000 | ons<br>id o        | ng<br>0<br>0 | 0<br>0<br>0<br>0 | 0 0 0 0   | 0 0 0 0  |    |

## Step 2- Formulate feed using the calculated CP means from step 1.

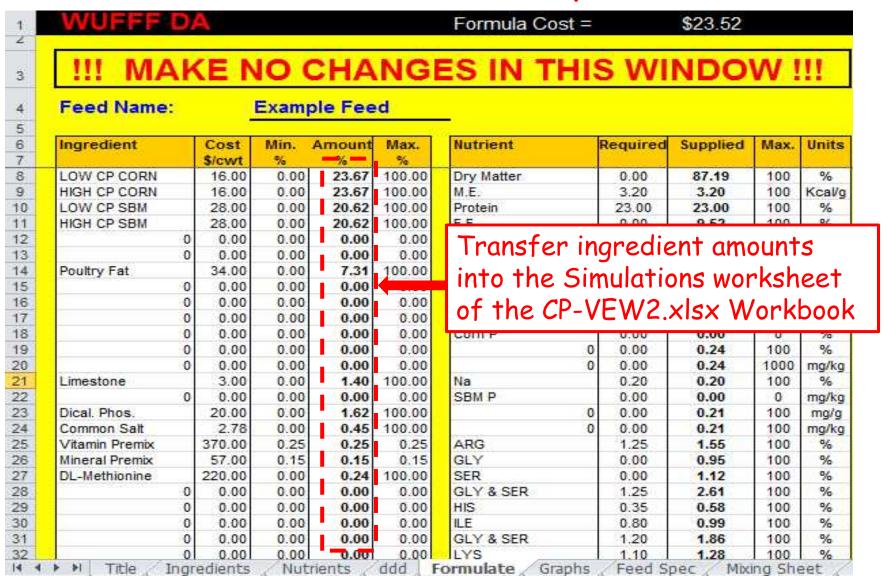

#### The amounts of the ingredients obtained from WUFFFDA Workbook

| 125              |                 | Ingre           | edient Prices \$ per 1 | 00 lb           |               |         |          | 12-11-12-12-12     |              | Feed Formula          | tion Result   |
|------------------|-----------------|-----------------|------------------------|-----------------|---------------|---------|----------|--------------------|--------------|-----------------------|---------------|
|                  | Corn<br>SBM     | 16.00<br>28.00  | DCP<br>Salt            | 20.00<br>2.78   | DL.Met        | 220.00  |          | Statistics<br>Mean | %<br>23.00   | CP Level Tested       | 25.00<br>7.30 |
| 12               | Limestone       | 3.00            | Min.mix                | 57.00           |               |         | 1.       | ίν                 | 1.19         | % Above   ested Level | 0.00          |
| High CP Corn (%) | Low CP Com (%)  | High CP SBM (%) | Low CP SBM (%)         | Poultry Fat (%) | Limestone (%) | DCP (%) | Salt (%) | Vit. mix (%)       | Min. mix (%) | DL Met (%)            | Total (%      |
| 23.67            | 23.67           | 20.62           | 20.62                  | 7.31            | 1./0          | 1.62    | 0.46     | 0.25               | 0.15         | 0.21                  | 100.00        |
| 23.67            | 23.67           | 20,62           | 20.62                  | 7.31            | 1.40          | 1.62    | 0.45     | 0.25               | 0.15         | 0.24                  | 100.00        |
| 23.67            | 23.67           | 20.62           | 20.62                  | 7.31            | 1.40          | 1.62    | 0.45     | 0.25               | 0.15         | 0.24                  | 100.00        |
| 23.67            | 73.67           | 20.62           | 20.62                  | /31             | 1.40          | 1.62    | 145      | 0.25               | 0.15         | 0.74                  | 100 00        |
| 25.67            | 23.67           | 20.62           | 20.62                  | 131             | 140           | 1.62    | 145      | 0.25               | 0.15         | 0.74                  | 100 00        |
| 23.67            | 23.67           | 20.62           | 20.62                  | 7.30            | 1.40          | 1.62    | 0.45     | 0.25               | 0 15         | 0.74                  | 100 00        |
| 23.67            | 23.67           | 20.62           | 20.62                  | 7.31            | 1.40          | 1,62    | 0.45     | 0.25               | 0.15         | 0.24                  | 100.00        |
| 23.67            | 23.67           | 20.62           | 20.62                  | 7.31            | 1.40          | 1.62    | 0.45     | 0.25               | 0.15         | 0.24                  | 100.00        |
| 23.67            | 23.67           | 20,62           | 20.62                  | 7.31            | 1.40          | 1.62    | 0.45     | 0.25               | 0.15         | 0.24                  | 100.00        |
| 23.67            | 23.67           | 20.62           | 20.62                  | 7,31            | 1.40          | 1.62    | 0.45     | 0.25               | 0.15         | 0.24                  | 100.00        |
| 23.67            | 23.67           | 20,62           | 20.62                  | 7.31            | 1,40          | 1.62    | 0.45     | 0.25               | 0.15         | 0.24                  | 100.30        |
| 23.67            | 23.67           | 20.62           | 20.62                  | 7.31            | 1.40          | 1.62    | 0.45     | 0.25               | 0.15         | 0.24                  | 100.00        |
| 23.67            | 23.67           | 20.62           | 20.62                  | 7.31            | 1.40          | 1.62    | 0.45     | 0.25               | 0.15         | 0.24                  | 100.00        |
| 23.67            | 23.67           | 20.62           | 20.62                  | 7.31            | 1.40          | 1.62    | 0.45     | 0.25               | 0.15         | 0.24                  | 100.00        |
| 23.67            | 23.67           | 20.62           | 20.62                  | 7.31            | 1.40          | 1.62    | 0.45     | 0.25               | 0.15         | 0.24                  | 100,00        |
| 23.67            | 23.67           | 20.62           | 20.62                  | 7.31            | 1.40          | 1.62    | 0.45     | 0.25               | 0.15         | 0.24                  | 100.00        |
| 23.67            | 23.67           | 20,62           | 20.62                  | 7.31            | 1.40          | 1.62    | 0.45     | 0.25               | 0.15         | 0.24                  | 100.00        |
| 23.67            | 23.67           | 20.62           | 20.62                  | 7,31            | 1.40          | 1.62    | 0.45     | 0.25               | 0.15         | 0.24                  | 100.00        |
| H The Simula     | tions 6 52 . 53 | /82             |                        |                 | 14            |         | i data   | 2.77               | 1            | 1                     | 20.00         |

### Step 3- Generate CP simulations using the mean and SD of CP.

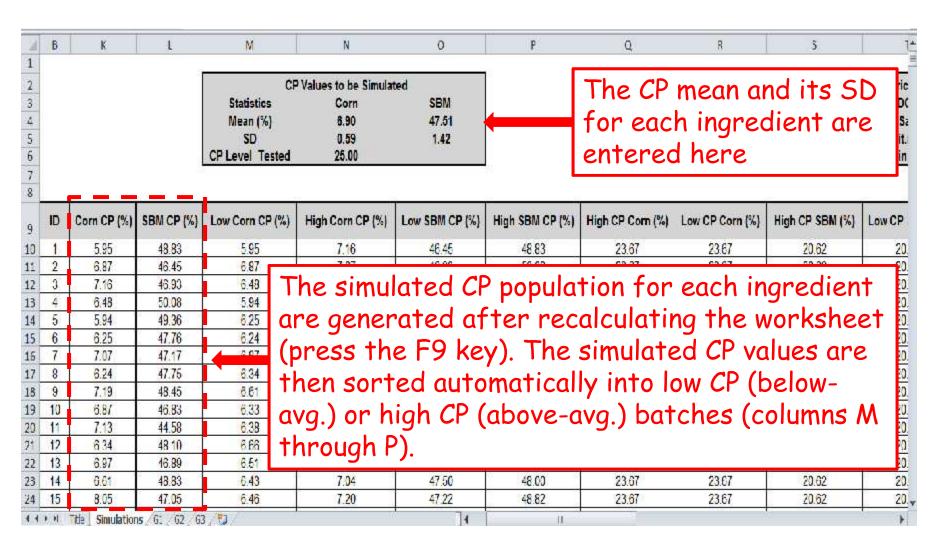

|            |                      | Corn<br>SBM<br>Poultry Fat<br>Limestone                                       | 16.00<br>28.00<br>34.00<br>3.00                                                                                            | edient Prices \$ per 10<br>DCP<br>Salt<br>Vit.mix<br>Min.mix                                                                                                  | 20.00<br>2.78<br>370.00                                                                                                    | DLMet                                                                                                    | 220.00                                                                                                    |                                                                                                    | Statistics<br>Mean                                                                                                    | %<br>23.00                                                                                                    |
|------------|----------------------|-------------------------------------------------------------------------------|----------------------------------------------------------------------------------------------------|----------------------------------------------------------------------------------------------------|----------------------------------------------------------------------------------------------------|----------------------------------------------------------------------------------------------------|----------------------------------------------------------------------------------------------------|----------------------------------------------------------------------------------------------------|----------------------------------------------------------------------------------------------------|----------------------------------------------------------------------------------------------------|
|            |                      | SBM<br>Poultry Fat                                                            | 16.00<br>28.00<br>34.00                                                                                                    | DCP<br>Salt<br>Vit.mix                                                                                                    | 20.00<br>2.78<br>370.00                                                                                                    | DLMet                                                                                                    | 220.00                                                                                                    |                                                                                                    |                                                                                                    |                                                                                                    |
|            |                      |                                                                               |                                                                                                    |                                                                                                    | 57.00                                                                                                    |                                                                                                    |                                                                                                    |                                                                                                    | SD<br>CV                                                                                                    | 0.27<br>1.19                                                                                                    |
|            |                      |                                                                               |                                                                                                    |                                                                                                    |                                                                                                    |                                                                                                    |                                                                                                    |                                                                                                    |                                                                                                    |                                                                                                    |
| SBM CP (%) | High CP Corn (%)     | Low CP Corn (%)                                                               | High CP SBM (%)                                                                                                    | Low CP IM (%)                                                                                                    | Poultry Fat (%)                                                                                                    | Limestone (%)                                                                                                    | DCP (%)                                                                                                    | Salt (%)                                                                                                    | Vit. mix (%)                                                                                                    | Min. mix (%                                                                                                    |
| 48.83      | 23.67                | 23.67                                                                         | 20.62                                                                                                    | 20                                                                                                    | 7.31                                                                                                    | 140                                                                                                    | 1.62                                                                                                    | 0.45                                                                                                    | 0.25                                                                                                    | 0.15                                                                                                    |
| 50.08      | 23.67                | 23.67                                                                         | Ingredi                                                                                                    | ent nric                                                                                                    | es can                                                                                                    | he 0                                                                                                    | 1.62                                                                                                    | 0.45                                                                                                    | 0.25                                                                                                    | 0.15                                                                                                    |
| 49.36      | 23.67                | 23.67                                                                         |                                                                                                    |                                                                                                    |                                                                                                    |                                                                                                    | 1.62                                                                                                    | 0.45                                                                                                    | 0.25                                                                                                    | 0.15                                                                                                    |
| 47.76      | 23.67                | 23.67                                                                         | updated                                                                                                    | d in this                                                                                                    | section                                                                                                    | 1 0                                                                                                    | 1.62                                                                                                    | 0.45                                                                                                    | 0.25                                                                                                    | 0.15                                                                                                    |
| 47.75      | 23.67                | 23.67                                                                         | 20.02                                                                                                    | 20.02                                                                                                    | 1.01                                                                                                    | 10                                                                                                    | 1.62                                                                                                    | 0.45                                                                                                    | 0.25                                                                                                    | 0.15                                                                                                    |
| 48.45      | 23.67                | 23.67                                                                         | 20.62                                                                                                    | 20.62                                                                                                    | 7.31                                                                                                    | 1.40                                                                                                    | 1.62                                                                                                    | 0.45                                                                                                    | 0.25                                                                                                    | 0.15                                                                                                    |
| 48.10      | 23.67                | 23.67                                                                         | 20.62                                                                                                    | 20.62                                                                                                    | 7.31                                                                                                    | 1.40                                                                                                    | 1.62                                                                                                    | 0.45                                                                                                    | 0.25                                                                                                    | 0.15                                                                                                    |
| 48.83      | 23.67                | 23.67                                                                         | 20.62                                                                                                    | 20.62                                                                                                    | 7.31                                                                                                    | 1.40                                                                                                    | 1.62                                                                                                    | 0.45                                                                                                    | 0.25                                                                                                    | 0.15                                                                                                    |
| 47.52      | 23.67                | 23.67                                                                         | 20.62                                                                                                    | 20.62                                                                                                    | 7.31                                                                                                    | 1.40                                                                                                    | 1.62                                                                                                    | 0.45                                                                                                    | 0.25                                                                                                    | 0.15                                                                                                    |
| 48.73      | 23.67                | 23.67                                                                         | 20.62                                                                                                    | 20.62                                                                                                    | 7.31                                                                                                    | 1.40                                                                                                    | 1.62                                                                                                    | 0.45                                                                                                    | 0.25                                                                                                    | 0.15                                                                                                    |
| 48.42      | 23.67                | 23.67                                                                         | 20.62                                                                                                    | 20.62                                                                                                    | 7.31                                                                                                    | 1.40                                                                                                    | 1.62                                                                                                    | 0.45                                                                                                    | 0.25                                                                                                    | 0.15                                                                                                    |
| 48.64      | 23.67                | 23.67                                                                         | 20.62                                                                                                    | 20.62                                                                                                    | 7.31                                                                                                    | 1.40                                                                                                    | 1.62                                                                                                    | 0.45                                                                                                    | 0.25                                                                                                    | 0.15                                                                                                    |
| 2000       | 23.67                | 23.67                                                                         | 20.62                                                                                                    | 20.62                                                                                                    | 7.31                                                                                                    | 1.40                                                                                                    | 1.62                                                                                                    | 0.45                                                                                                    | 0.25                                                                                                    | 0.15                                                                                                    |
| 51.04      | 23.67                | 23.67                                                                         | 20.62                                                                                                    | 20.62                                                                                                    | 7.31                                                                                                    | 1.40                                                                                                    | 1.62                                                                                                    | 0.45                                                                                                    | 0.25                                                                                                    | 0.15                                                                                                    |
| 48.00      | 23.67                | 23.67                                                                         | 20.62                                                                                                    | 20.62                                                                                                    | 7.31                                                                                                    | 1.40                                                                                                    | 1.62                                                                                                    | 0.45                                                                                                    | 0.25                                                                                                    | 0.15                                                                                                    |
| 48         | 8.64<br>1.04<br>8.00 | 3.64     23.67       3.04     23.67       3.00     23.67       3.82     23.67 | 3.64     23.67       23.67     23.67       3.00     23.67       23.67     23.67       3.82     23.67       23.67     23.67 | 0.64     23.67     23.67     20.62       0.04     23.67     23.67     20.62       0.00     23.67     23.67     20.62       0.82     23.67     23.67     20.62 | 0.64     23.67     23.67     20.62     20.62       0.04     23.67     23.67     20.62     20.62       0.00     23.67     23.67     20.62     20.62       0.82     23.67     23.67     20.62     20.62 | 0.64     23.67     23.67     20.62     20.62     7.31       0.04     23.67     23.67     20.62     20.62     7.31       0.00     23.67     23.67     20.62     20.62     7.31 | 3.64     23.67     23.67     20.62     20.62     7.31     1.40       3.04     23.67     23.67     20.62     20.62     7.31     1.40       3.00     23.67     23.67     20.62     20.62     7.31     1.40       3.82     23.67     23.67     20.62     20.62     7.31     1.40 | 0.64     23.67     23.67     20.62     20.62     7.31     1.40     1.62       1.04     23.67     23.67     20.62     20.62     7.31     1.40     1.62       3.00     23.67     23.67     20.62     20.62     7.31     1.40     1.62       3.82     23.67     23.67     20.62     20.62     7.31     1.40     1.62 | 0.64     23.67     23.67     20.62     20.62     7.31     1.40     1.62     0.45       1.04     23.67     23.67     20.62     20.62     7.31     1.40     1.62     0.45       3.00     23.67     23.67     20.62     20.62     7.31     1.40     1.62     0.45       3.82     23.67     23.67     20.62     20.62     7.31     1.40     1.62     0.45 | 0.64     23.67     23.67     20.62     20.62     7.31     1.40     1.62     0.45     0.25       1.04     23.67     23.67     20.62     20.62     7.31     1.40     1.62     0.45     0.25       3.00     23.67     23.67     20.62     20.62     7.31     1.40     1.62     0.45     0.25       3.82     23.67     23.67     20.62     20.62     7.31     1.40     1.62     0.45     0.25 |

## Step 4- Calculate the measures of crude protein variability of the finished feed.

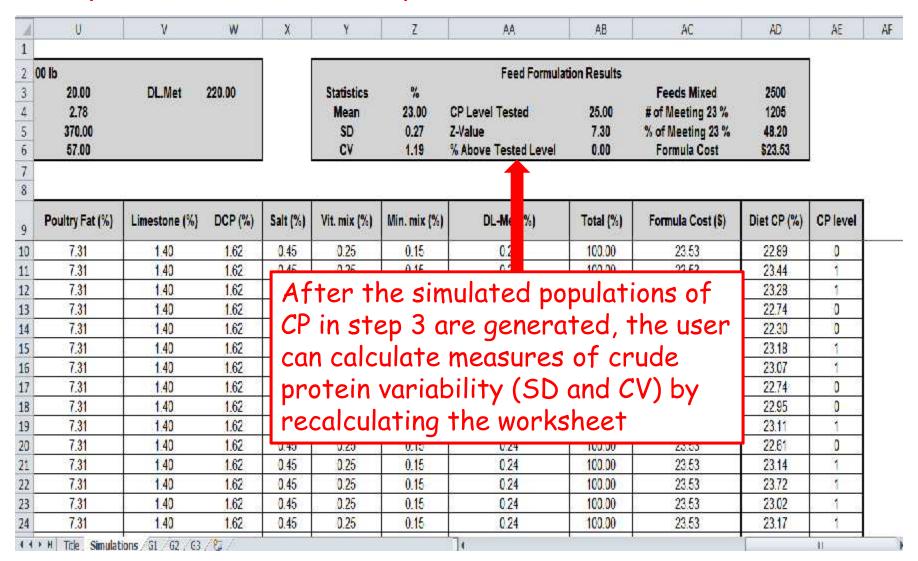

| 8    |                                                                                                    | U                                                            | ٧                                                                                              | W                                         | Χ                                   | γ                                                   | Z                                                                                                    | AA                                                                     | A8                                                | AC                                                   | AD                                  | ΑE                                        | A |
|------|----------------------------------------------------------------------------------------------------|--------------------------------------------------------------|------------------------------------------------------------------------------------------------|-------------------------------------------|-------------------------------------|-----------------------------------------------------|----------------------------------------------------------------------------------------------------|------------------------------------------------------------------------|---------------------------------------------------|------------------------------------------------------|-------------------------------------|-------------------------------------------|---|
| . 11 | dient Prices \$ per 1                                                                                             | 00 lb                                                        |                                                                                                |                                           | į.                                  |                                                     |                                                                                                    | Feed Formula                                                           | tion Results                                      |                                                      |                                     | ŕ                                         |   |
| }    | DCP                                                                                                    | 20.00                                                        | DL.Met                                                                                         | 220.00                                    |                                     | Statistics                                          | %                                                                                                    |                                                                        |                                                   | Feeds Mixed                                          | 2500                                |                                           |   |
| 1    | Salt                                                                                                    | 2.78                                                         |                                                                                                |                                           |                                     | Mean                                                | 23.00                                                                                                    | CP Level Tested                                                        | 22.50                                             | # of Meeting 23 %                                    | 1250                                |                                           |   |
|      | Vit.mix.                                                                                                    | 370.00                                                       |                                                                                                |                                           |                                     | SD                                                  | 0.28                                                                                                    | Z-Value                                                                | -1.76                                             | % of Meeting 23 %                                    | 50.00                               |                                           |   |
|      | Min.mix                                                                                                    | 57.00                                                        |                                                                                                |                                           |                                     | CV                                                  | 1.23                                                                                                    | % Above Tested Level                                                   | 96.08                                             | Formula Cost                                         | \$23.53                             |                                           |   |
| Ø    |                                                                                                    |                                                              |                                                                                                |                                           | Ž                                   |                                                     |                                                                                                    |                                                                        | 7                                                 |                                                      |                                     | ā.÷                                       |   |
|      |                                                                                                    | 78                                                           | 10                                                                                             |                                           |                                     |                                                     |                                                                                                    | XI.                                                                    |                                                   | 15                                                   | 72                                  | 7 - 17                                    |   |
| è    | Low CP SBM (%)                                                                                                    | Poultry Fat (%)                                              | Limestone (%)                                                                                  | DCP (%)                                   | Salt (%)                            | Vit mix (%)                                         | Min. mix (%)                                                                                                    | DL-Met (%)                                                             | Total (%)                                         | Formula Cost (S)                                     | Diet CP (%)                         | CP level                                  |   |
| )    | 20.62                                                                                                    | 7.31                                                         | 1.40                                                                                           | 1.62                                      | 0.45                                | 0.25                                                | 0.15                                                                                                    | 0.24                                                                   | 100.00                                            | 23.53                                                | 22.92                               | 0                                         |   |
|      | 20.62                                                                                                    | 7.31                                                         | 1.40                                                                                           | 1.62                                      | 0.45                                | 0.25                                                | 0.15                                                                                                    | 0.24                                                                   | 100,00                                            | 23.53                                                | 22.92                               | 0                                         |   |
| 1    | 20.62                                                                                                    | 7.31                                                         | 1,40                                                                                           | 1.62                                      | 0.45                                | 0.25                                                | 0.15                                                                                                    | 1.24                                                                   | 100.00                                            | 23.53                                                | 23.19                               | 1 1                                       |   |
|      | 20.62                                                                                                    | 7.31                                                         | 1.40                                                                                           | 1.62                                      | 0.45                                | 0.25                                                | 0.15                                                                                                    | 0.24                                                                   | 100.00                                            | 23.53                                                | 23.32                               | 1                                         |   |
| 3    | 20.02                                                                                                    | 200                                                          | 1.40                                                                                           | -02                                       | 4.50                                | 0.00                                                | 4.10                                                                                                    | D. C. T.                                                               |                                                   | 27.71.53                                             | 0. 75.55                            | S 200                                     |   |
| -    | 20.62                                                                                                    | 7.31                                                         | 4.47                                                                                           |                                           |                                     | 130,000                                             |                                                                                                    |                                                                        | 100000                                            | E MINO                                               | la vittaria                         | Ö                                         |   |
| 4    |                                                                                                    | SO                                                           | 1.40<br>1.40                                                                                   |                                           |                                     | 1300000                                             |                                                                                                    |                                                                        | 100000                                            | E MINO                                               | la vittaria                         | 0                                         |   |
|      | 20.62                                                                                                    | 7.31<br>7.31<br>7.31                                         | 1.45<br>1.45                                                                                   | he pi                                     | ropo                                | rtion                                               | of th                                                                                                    | ne batche:                                                             | s of f                                            | eed tha                                              | t lie                               | 1 0                                       |   |
| 1    | 20.62<br>20.62<br>20.62<br>20.62                                                                                  | 7.31<br>7.31<br>7.31<br>7.31                                 | 1.41 T<br>1.41 at                                                                              | he pi<br>oove                             | opo<br>any                          | rtion<br>CP le                                      | of th                                                                                                    | ne batche:<br>an be esti                                               | s of f<br>mate                                    | eed tha                                              | t lie<br>ering                      | 1<br>0<br>0                               |   |
| 5    | 20.62<br>20.62<br>20.62<br>20.62<br>20.62                                                                         | 7.31<br>7.31<br>7.31<br>7.31<br>7.31                         | 1.4<br>1.4<br>1.4<br>1.4<br>1.4<br>1.4<br>1.4                                                  | he pi<br>oove                             | opo<br>any                          | rtion<br>CP le                                      | of th                                                                                                    | ne batche:<br>an be esti                                               | s of f<br>mate                                    | eed tha                                              | t lie<br>ering                      | 1<br>0<br>0                               |   |
| 5    | 20.62<br>20.62<br>20.62<br>20.62<br>20.62<br>20.62                                                                | 7.31<br>7.31<br>7.31<br>7.31<br>7.31<br>7.31                 | 1.41<br>1.41<br>1.41<br>1.41<br>1.41<br>1.41<br>1.41                                           | he pi<br>oove<br>ne CF                    | opo<br>any<br>val                   | rtion<br>CP le<br>ue in                             | of th<br>vel co<br>cell N                                                                                                    | ne batches<br>an be esti<br>16 and the                                 | s of f<br>mateo                                   | eed that<br>d by ento<br>portion v                   | t lie<br>ering<br>vill              | 1<br>0<br>0<br>1                          |   |
| 7    | 20.62<br>20.62<br>20.62<br>20.62<br>20.62<br>20.62<br>20.62                                                       | 7.31<br>7.31<br>7.31<br>7.31<br>7.31<br>7.31<br>7.31         | 1.41 T<br>1.41 at<br>1.41 at<br>1.41 th                                                        | he pi<br>oove<br>ne CF                    | opo<br>any<br>val                   | rtion<br>CP le<br>ue in                             | of th<br>vel co<br>cell N                                                                                                    | ne batches<br>an be esti<br>16 and the                                 | s of f<br>mateo                                   | eed that<br>d by ento<br>portion v                   | t lie<br>ering<br>vill              | 1<br>0<br>0<br>1<br>1                     |   |
| 7    | 20.62<br>20.62<br>20.62<br>20.62<br>20.62<br>20.62<br>20.62<br>20.62                                              | 7.31<br>7.31<br>7.31<br>7.31<br>7.31<br>7.31<br>7.31<br>7.31 | 1.4. T<br>1.4. at<br>1.4. at<br>1.4. th                                                        | he pi<br>oove<br>ne Cf<br>opeai           | ropo<br>any<br>val                  | rtion<br>CP le<br>ue in<br>cell A                   | of the<br>vel co<br>cell N<br>.B6 (f                                                                                                    | ne batches<br>an be esti<br>N6 and the<br>or examp                     | s of f<br>mateo<br>e prop<br>le in                | eed that<br>d by ento<br>portion v<br>the curr       | t lie<br>ering<br>vill<br>ent       | 1<br>0<br>0<br>1<br>1<br>1                |   |
| 7    | 20.62<br>20.62<br>20.62<br>20.62<br>20.62<br>20.62<br>20.62<br>20.62<br>20.62                                     | 7.31<br>7.31<br>7.31<br>7.31<br>7.31<br>7.31<br>7.31<br>7.31 | 1.4. T<br>1.4. at<br>1.4. at<br>1.4. th<br>1.4. at<br>1.4. at<br>1.4. at                       | he pi<br>oove<br>ne Cf<br>opeai           | ropo<br>any<br>val                  | rtion<br>CP le<br>ue in<br>cell A                   | of the<br>vel co<br>cell N<br>.B6 (f                                                                                                    | ne batches<br>an be esti<br>16 and the                                 | s of f<br>mateo<br>e prop<br>le in                | eed that<br>d by ento<br>portion v<br>the curr       | t lie<br>ering<br>vill<br>ent       | 1<br>0<br>0<br>1<br>1<br>1<br>1           |   |
| 7    | 20.62<br>20.62<br>20.62<br>20.62<br>20.62<br>20.62<br>20.62<br>20.62<br>20.62<br>20.62                            | 7.31<br>7.31<br>7.31<br>7.31<br>7.31<br>7.31<br>7.31<br>7.31 | 1.41 T<br>1.41 at<br>1.41 th<br>1.41 ar<br>1.41 ar<br>1.41 ar                                  | he pi<br>pove<br>ne Cf<br>opeai<br>ettin  | opo<br>any<br>val<br>in<br>gs, ?    | rtion<br>CP le<br>ue in<br>cell A<br>96.08          | of the vel concept of the velocity of the velocity of the velo | ne batches<br>an be esting<br>16 and the<br>or examp<br>the simul      | s of f<br>mate<br>e prop<br>le in<br>ated         | eed that<br>d by ento<br>portion v<br>the curr       | t lie<br>ering<br>vill<br>ent       | 1<br>0<br>0<br>1<br>1<br>1<br>1           |   |
|      | 20.62<br>20.62<br>20.62<br>20.62<br>20.62<br>20.62<br>20.62<br>20.62<br>20.62<br>20.62<br>20.62<br>20.62          | 7.31<br>7.31<br>7.31<br>7.31<br>7.31<br>7.31<br>7.31<br>7.31 | 1.41 T<br>1.41 at<br>1.41 th<br>1.41 at<br>1.41 at<br>1.41 at<br>1.41 se<br>1.41 se            | he pi<br>pove<br>ne Cf<br>opeai<br>ettin  | opo<br>any<br>val<br>in<br>gs, ?    | rtion<br>CP le<br>ue in<br>cell A<br>96.08          | of the vel concept of the velocity of the velocity of the velo | ne batches<br>an be esti<br>N6 and the<br>or examp                     | s of f<br>mate<br>e prop<br>le in<br>ated         | eed that<br>d by ento<br>portion v<br>the curr       | t lie<br>ering<br>vill<br>ent       | 1<br>0<br>0<br>1<br>1<br>1<br>1<br>1      |   |
|      | 20.62<br>20.62<br>20.62<br>20.62<br>20.62<br>20.62<br>20.62<br>20.62<br>20.62<br>20.62<br>20.62<br>20.62<br>20.62 | 7.31<br>7.31<br>7.31<br>7.31<br>7.31<br>7.31<br>7.31<br>7.31 | 1.4. T<br>1.4. at<br>1.4. th<br>1.4. th<br>1.4. ar<br>1.4. ar<br>1.4. se<br>1.4. se<br>1.4. fe | he pi<br>ne Cf<br>opeai<br>ettin<br>eed c | ropo<br>any<br>val<br>r in<br>gs, s | rtion<br>CP le<br>ue in<br>cell A<br>96.08<br>equal | of the vel concell No. B6 (for ab                                                                                                    | ne batches<br>an be esting<br>16 and the<br>or examp<br>the simulation | s of f<br>mate<br>e prop<br>le in<br>ated<br>(%)  | eed that d by enter portion verting the curr batches | t lie<br>ering<br>vill<br>ent<br>of | 1<br>0<br>0<br>1<br>1<br>1<br>1<br>1<br>1 |   |
|      | 20.62<br>20.62<br>20.62<br>20.62<br>20.62<br>20.62<br>20.62<br>20.62<br>20.62<br>20.62<br>20.62<br>20.62          | 7.31<br>7.31<br>7.31<br>7.31<br>7.31<br>7.31<br>7.31<br>7.31 | 1.41 T<br>1.41 at<br>1.41 th<br>1.41 at<br>1.41 at<br>1.41 at<br>1.41 se<br>1.41 se            | he pi<br>ne Cf<br>opeai<br>ettin<br>eed c | ropo<br>any<br>val<br>in<br>gs, s   | rtion<br>CP le<br>ue in<br>cell A<br>96.08<br>equal | of the vel concept of the velocity of the velocity of the velo | ne batches<br>an be esting<br>16 and the<br>or examp<br>the simulation | s of f<br>mated<br>e prop<br>le in<br>ated<br>(%) | eed that d by enter portion vert the curr batches    | t lie<br>ering<br>vill<br>ent<br>of | 1<br>0<br>0<br>1<br>1<br>1<br>1<br>1      |   |

|          | 7                                                                                                    | U                                | V                                                              | W                                                    | X                                            | γ                                                              | Z                                                                                                    | АД                                                                                                    | AB                                                           | AC                                                     | AD                                        | AE                                        |
|----------|----------------------------------------------------------------------------------------------------|----------------------------------|----------------------------------------------------------------|------------------------------------------------------|----------------------------------------------|----------------------------------------------------------------|----------------------------------------------------------------------------------------------------|----------------------------------------------------------------------------------------------------|--------------------------------------------------------------|--------------------------------------------------------|-------------------------------------------|-------------------------------------------|
| die      | ent Prices \$ per 1                                                                                                    | 00 lb                            |                                                                | 3                                                    | 1 1                                          |                                                                |                                                                                                    | Feed Formula                                                                                                    | rtion Results                                                |                                                        |                                           | Ġ                                         |
|          | DCP                                                                                                    | 20.00                            | DL.Met                                                         | 220.00                                               |                                              | Statistics                                                     | %                                                                                                    | WS STARWERS                                                                                                    |                                                              | Feeds Mixed                                            | 2500                                      |                                           |
|          | Salt                                                                                                    | 2.78                             |                                                                |                                                      |                                              | Mean                                                           | 23.00                                                                                                    | CP Level Tested                                                                                                    | 22.50                                                        | # of Meeting 23 %                                      | 1250                                      |                                           |
|          | Vit.mix                                                                                                    | 370.00                           |                                                                |                                                      |                                              | SD                                                             | 0.28                                                                                                    | Z-Value                                                                                                    | -1.76                                                        | % of Meeting 23 %                                      | 50.00                                     |                                           |
|          | Min.mix                                                                                                    | 57.00                            |                                                                |                                                      |                                              | CV                                                             | 1.23                                                                                                    | % Above Tested Level                                                                                                    | 96,08                                                        | Formula Cost                                           | \$23.53                                   |                                           |
|          |                                                                                                    |                                  |                                                                |                                                      | ā                                            |                                                                |                                                                                                    |                                                                                                    |                                                              |                                                        |                                           | ė                                         |
| Lo       | ow CP SBM (%)                                                                                                    | Poultry Fat (%)                  | Limestone (%)                                                  | DCP (%)                                              | Salt (%)                                     | Vit mix (%)                                                    | Min. mix (%)                                                                                                    | DL-Met (%)                                                                                                    | Total (%)                                                    | Formula Cost (S)                                       | Diet CP (%)                               | CP level                                  |
|          | 20.62                                                                                                    | 7,31                             | 1.40                                                           | 1.62                                                 | 0.45                                         | 0.25                                                           | 0.15                                                                                                    | 0.24                                                                                                    | 100.00                                                       | 23.53                                                  | 22.92                                     | 0                                         |
|          |                                                                                                    |                                  |                                                                | 4.00                                                 | e re                                         | 2.05                                                           | 78.0                                                                                                    | 2.04                                                                                                    | 400.00                                                       | 92.52                                                  | 22.00                                     | 0                                         |
| -        | 20.62                                                                                                    | 7.04                             | 4.45                                                           | 4.00                                                 |                                              |                                                                |                                                                                                    |                                                                                                    |                                                              |                                                        |                                           |                                           |
| 58<br>28 | 20.62<br>20.62                                                                                                    |                                  |                                                                |                                                      | 214/                                         | D ct                                                           | otic                                                                                                    | tice and                                                                                                    | 1/on                                                         | naw fa                                                 | ed l                                      | 1                                         |
|          | 100000000000000000000000000000000000000                                                                                             |                                  |                                                                |                                                      | ew (                                         | CP st                                                          | atis                                                                                                    | tics and                                                                                                    | l/or                                                         | new fe                                                 | ed                                        | 1                                         |
|          | 20.62                                                                                                    | Rem                              | embe                                                           | r ne                                                 |                                              |                                                                |                                                                                                    |                                                                                                    |                                                              |                                                        |                                           | 1 1 0                                     |
|          | 20.62<br>20.62                                                                                                    | Rem                              | embe                                                           | r ne                                                 |                                              |                                                                |                                                                                                    | tics and                                                                                                    |                                                              |                                                        |                                           | 1                                         |
|          | 20.62<br>20.62<br>20.62<br>20.62<br>20.62                                                                                           | Rem                              | embe<br>edien                                                  | r ne<br>ts c                                         | an l                                         | be u                                                           | sed i                                                                                                    | in this v                                                                                                    | vork                                                         | book b                                                 | У                                         | 1 0                                       |
|          | 20.62<br>20.62<br>20.62<br>20.62<br>20.62<br>20.62                                                                                  | Rem                              | embe<br>edien                                                  | r ne<br>ts c                                         | an l                                         | be u                                                           | sed i                                                                                                    | in this v                                                                                                    | vork                                                         | book b                                                 | У                                         | 1 0 1                                     |
|          | 20.62<br>20.62<br>20.62<br>20.62<br>20.62<br>20.62<br>20.62                                                                         | Rem<br>ingre<br>maki             | embe<br>edien<br>ing th                                        | r ne<br>ts c<br>ne ap                                | an l                                         | be us<br>oprid                                                 | sed i                                                                                                    | in this v<br>adjustm                                                                                                    | vork<br>ents                                                 | book b<br>to the                                       | У                                         | 1 0 1 0                                   |
|          | 20.62<br>20.62<br>20.62<br>20.62<br>20.62<br>20.62<br>20.62<br>20.62<br>20.62                                                       | Rem<br>ingre<br>maki             | embe<br>edien<br>ing th                                        | r ne<br>ts c<br>ne ap                                | an l                                         | be us<br>oprid                                                 | sed i                                                                                                    | in this v<br>adjustm                                                                                                    | vork<br>ents                                                 | book b<br>to the                                       | У                                         | 1 0 1 0                                   |
|          | 20.62<br>20.62<br>20.62<br>20.62<br>20.62<br>20.62<br>20.62<br>20.62<br>20.62<br>20.62                                              | Remingre<br>ingre<br>maki<br>WUF | embe<br>edien<br>ing th<br>EDFD                                | r ne<br>ts c<br>ne ap<br>A a                         | an l<br>opro<br>nd o                         | be us<br>oprio<br>CP-V                                         | sed in<br>te d<br>EW                                                                                                    | in this v<br>adjustm<br>2.xlsx V                                                                                                    | vork<br>ents<br>Vork                                         | book b<br>to the<br>book                               | y<br>e                                    | 1 0 1 0                                   |
|          | 20.62<br>20.62<br>20.62<br>20.62<br>20.62<br>20.62<br>20.62<br>20.62<br>20.62<br>20.62<br>20.62                                     | Remingre<br>ingre<br>maki<br>WUF | embe<br>edien<br>ing th<br>EDFD                                | r ne<br>ts c<br>ne ap<br>A a                         | an lopro                                     | be us<br>opric<br>CP-V                                         | sed in the care of the care of | in this vadjustm<br>2.xlsx V                                                                                                    | vork<br>ents<br>Vork                                         | book by<br>to the<br>book                              | <b>y</b><br>23.24                         | 1 0 1 0                                   |
|          | 20.62<br>20.62<br>20.62<br>20.62<br>20.62<br>20.62<br>20.62<br>20.62<br>20.62<br>20.62<br>20.62<br>20.62                            | Remingre maki WUF                | embe<br>edien<br>ing th<br>EDFD                                | r ne<br>ts c<br>ne ap<br>A a                         | an lopro                                     | be usoprion                                                    | sed in the control of the control of | in this vadjustme 2.xlsx V                                                                                                    | vork<br>ents<br>Vork                                         | book by to the book                                    | 23.24<br>23.15                            | 1<br>0<br>1<br>0<br>0<br>1<br>1<br>1<br>1 |
|          | 20.62<br>20.62<br>20.62<br>20.62<br>20.62<br>20.62<br>20.62<br>20.62<br>20.62<br>20.62<br>20.62<br>20.62<br>20.62                   | Remingre maki WUF                | embe<br>edien<br>ing th<br>DFD                                 | r ne<br>ts c<br>ne a<br>A a                          | an lopro                                     | be us<br>oprio<br>CP-V                                         | sed in the contract of the contract of the con | in this vadjustments value value val | vork<br>ents<br>Vork                                         | book by to the book                                    | 23.24<br>23.15<br>23.32                   | 1 0 0 0 1 1 1 1 1 1 1 1 1                 |
|          | 20.62<br>20.62<br>20.62<br>20.62<br>20.62<br>20.62<br>20.62<br>20.62<br>20.62<br>20.62<br>20.62<br>20.62<br>20.62<br>20.62<br>20.62 | Remaki maki WUF                  | embe<br>edien<br>ing th<br>DFD                                 | r ne<br>ts c<br>ne ap<br>A a                         | an lopro                                     | be us<br>oprio<br>CP-V<br>0.25<br>0.25<br>0.25<br>0.25         | sed in the control of the control of | in this vadjustments value value val | vork<br>ents<br>Vork<br>100.00<br>100.00<br>100.00           | book by to the book 23.53 23.53 23.53 23.53            | 23.24<br>23.15<br>23.32<br>23.01          | 1 0 0 0 1 1 1 1 1 1 1 1 1 1 1             |
|          | 20.62<br>20.62<br>20.62<br>20.62<br>20.62<br>20.62<br>20.62<br>20.62<br>20.62<br>20.62<br>20.62<br>20.62<br>20.62<br>20.62<br>20.62 | Remaki maki WUF                  | embe<br>edien<br>ing th<br>DFD<br>1.40<br>1.40<br>1.40<br>1.40 | r ne<br>ts c<br>ne ap<br>A a<br>1.62<br>1.62<br>1.62 | 0,45<br>0,45<br>0,45<br>0,45<br>0,45<br>0,45 | be us<br>oprio<br>CP-V<br>0.25<br>0.25<br>0.25<br>0.25<br>0.25 | ed in the control of the control of  | in this vadjustments of the second second se | vork<br>ents<br>Vork<br>100.00<br>100.00<br>100.00<br>100.00 | book by to the book book 23.53 23.53 23.53 23.53 23.53 | 23.24<br>23.15<br>23.32<br>23.01<br>23.27 | 1 0 0 0 1 1 1 1 1 1 1 1 1 1 1 1           |
|          | 20.62<br>20.62<br>20.62<br>20.62<br>20.62<br>20.62<br>20.62<br>20.62<br>20.62<br>20.62<br>20.62<br>20.62<br>20.62<br>20.62<br>20.62 | Remaki maki WUF                  | embe<br>edien<br>ing th<br>DFD                                 | r ne<br>ts c<br>ne ap<br>A a                         | an lopro                                     | be us<br>oprio<br>CP-V<br>0.25<br>0.25<br>0.25<br>0.25         | sed in the control of the control of | in this vadjustments value value val | vork<br>ents<br>Vork<br>100.00<br>100.00<br>100.00           | book by to the book 23.53 23.53 23.53 23.53            | 23.24<br>23.15<br>23.32<br>23.01          | 1 0 0 0 1 1 1 1 1 1 1 1 1 1 1             |